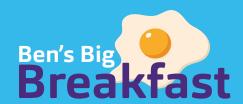

# Top tips

## Plan your event:

- Decide where you want to toast host your breakfast event. This could be in your office, dealership, all your different branches, factory, outdoors or even a virtual get together.
- Decide how you will be providing breakfast. You could ask everyone to bring in items, nominate a cook and get them to cook breakfast in the office kitchen the options are endless! You can make it as easy (and delicious) as grabbing a bacon butty and a cup of coffee or you could even use your staff canteen (if you have one).
- Invite your friends, family and colleagues to join you for your Breakfast event. Use our A4 posters or social media images as invites and spread the word!
- Place posters in your front windows, noticeboards and share on local Facebook groups so everyone knows when your event is taking place.
- Please follow all **government guidelines** to ensure everyone stays safe.

## How to collect donations:

- Offline: If you order a physical pack you will receive a money box with details of how to send in your cash donations. If you opt for the digital pack you will still receive details on how to collect cash donations, but you will need to find a secure box/collection tin to store your cash donations in through-out your event.
- Online: A fundraising page was automatically created as part of your registration, but if you need help accessing this please contact challenge. events@ben.org.uk. You can also use this free QR code generator to turn your fundraising page into a QR code that can be easily scanned at your event. Print this code off and place it around the room don't forget to share it with your friends, family and colleagues who can't attend!
- Text2Donate: If anyone doesn't have cash at your breakfast event, you can encourage them to text BREAKFAST followed by your amount to 70450. This is a generic code, which means the money won't be able to be added directly to your fundraising page.

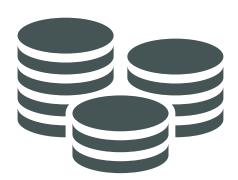

When any member of our automotive family is struggling, we all rally to support them.

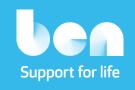

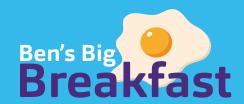

# Top tips continued...

# On the day fundraising ideas:

#### Donate for Breakfast

Ask attendees to make a small donation for their breakfast item, this could be £2.50 for a pastry or £5 for a hot roll!

### Breakfast baking competitions

Ask everyone to bake their own breakfast, with a donation to enter, and get someone to judge - the winner can be the most creative design and tastiest bake!

### Scavenger hunt

Set challenges to take pictures or videos of certain breakfast items hidden around the venue!

#### Raffle a Breakfast Ben Bear

Full details on how to do this will be sent with your breakfast pack, if you did not request a Ben Bear but would now like one please contact challenge. events@ben.org.uk

#### Auction

Contact local companies to see if they will donate prizes and get people to bid to win!

#### Bingo

Host a breakfast time bingo with a donation to enter.

#### Eating competition

How many crackers can you eat without water? When it comes to food, there are lots of challenges to set, particularly for fans of 'I'm A Celebrity, Get Me Out Of Here!' You can raise money with entry fees.

# Virtual Ben's Big Breakfast:

Arrange a time and date for everyone to join your virtual breakfast event and then share a meeting link with everyone who wants to join.

We have created a virtual background to personalise your event or ask everyone to decorate their background - make it into a competition and ask people to donate. Host a virtual quiz - create your own eggcellent breakfast related quiz!

Swap and share skills - If you've got a secret talent or secret recipe, now is the time to share it, in exchange for a donation!

# How to add a virtual background to your team meeting:

- Save your preferred virtual background to your device
- 2. Sign in to your virtual call at the time your Ben's Big Breakfast host has invited you
- **3.** Go to the Settings tab on the video call screen
- 4. Select your virtual background and click ok
- **5.** Give it a moment to load and admire your new background decoration

When any member of our automotive family is struggling, we all rally to support them.

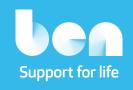